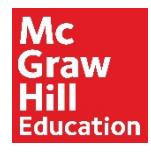

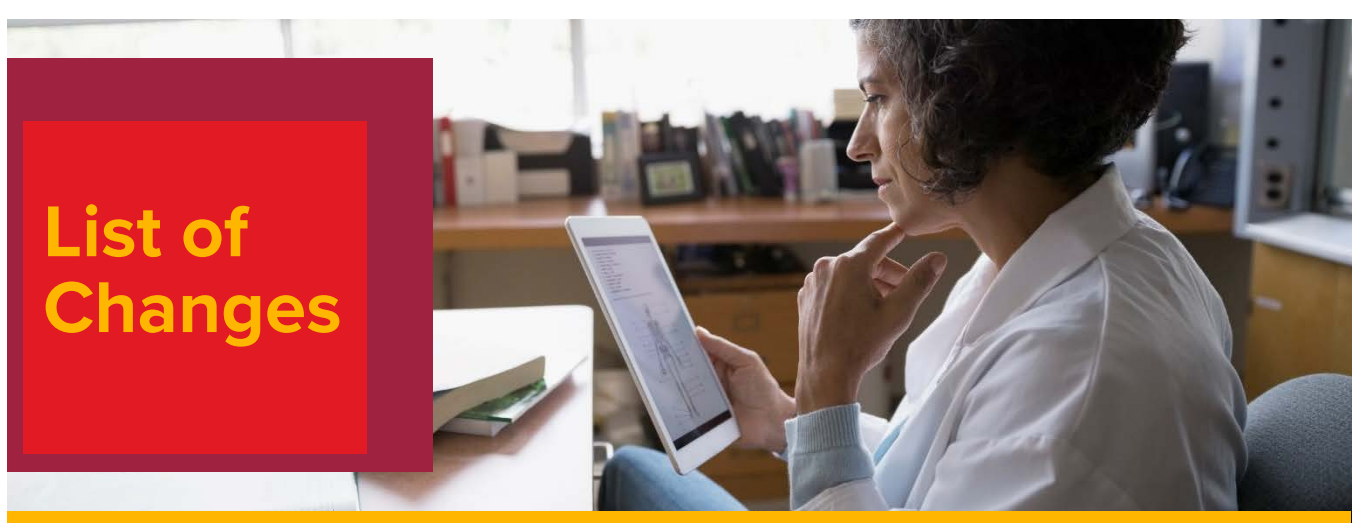

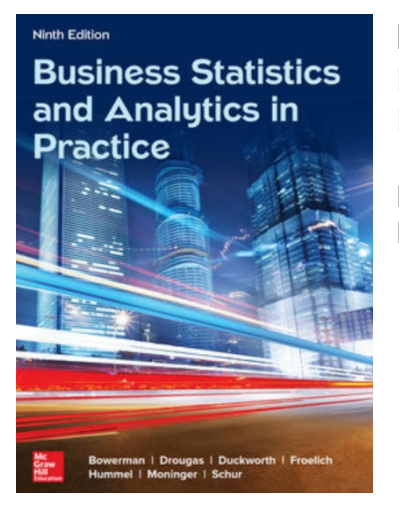

**Business Statistics and Analytics in Practice, 9th ed.** Bowerman, Drougas, Duckworth, Froelich, Hummel, Moninger, and Schur

Hardcover / 2019© ISBN: 9781260187496 / 1260187497

# **Detailed List of Changes:**

## **Chapter 1**

- Improved and simpler introduction to business statistics.
- Completely rewritten and much improved introduction to business analytics.
- Appendix on using JMP added.

## **Chapter 2**

- JMP examples and exercises added
- Appendix on using JMP added

#### **Chapter 3**

- Improved discussion of association rules.
- New section on text mining and latent semantic analysis added.
- Much improved discussions of hierarchical clustering, k-means clustering, and multidimensional scaling Improved discussion of factor analysis.
- JMP examples and exercises added
- Appendix on using JMP added

#### **Chapter 4**

• Improved discussion of probability modeling.

#### **Chapter 5**

- A new chapter on "nonparametric" prediction analytics–classification trees, regression trees, k-nearest neighbors, and naive Bayes' classification
- JMP examples and exercises added
- Appendix on using JMP added

#### **Chapter 6 (Formerly 5)**

- JMP examples and exercises added
- Appendix on using JMP added

#### **Chapter 7 (Formerly 6)**

- JMP examples and exercises added
- Appendix on using JMP added

#### **Chapter 8 (Formerly 7)**

• No significant changes

#### **Chapter 9 (Formerly 8)**

- JMP examples and exercises added
- Appendix on using JMP added

#### **Chapter 10 (Formerly 9)**

- Improved section on formulating statistical hypotheses and the meanings of Type I and Type II errors.
- Much improved (More unified, simpler, clearer, and shorter) explanation of using critical value rules and pvalues to test hypotheses
- JMP examples and exercises added
- Appendix on using JMP added

#### **Chapter 11 (Formerly 10)**

- JMP examples and exercises added
- Appendix on using JMP added

#### **Chapter 12 (Formerly 11)**

- JMP examples and exercises added
- Appendix on using JMP added

#### **Chapter 13 (Formerly 12)**

- JMP examples and exercises added
- Appendix on using JMP added

#### **Chapter 14 (Formerly 13)**

- JMP examples and exercises added
- Appendix on using JMP added

#### **Chapter 15 (Formerly 14)**

- New section on model building for big data added.
- Improved discussion of diagnosing outlying and influential observations.
- JMP examples and exercises added
- Appendix on using JMP added

#### **Chapter 16**

- A new chapter on "parametric" predictive analytics–logistic regression, linear discriminate analysis, and neural networks
- JMP examples and exercises added
- Appendix on using JMP added

#### **Chapter 17 (Formerly 15)**

- Expanded discussion of exponential smoothing.
- New and fuller (but understandable) discussion, of the Box-Jenkins methodology.
- JMP examples and exercises added
- Appendix on using JMP added

# **Chapter 18 (Formerly 17)**

- JMP examples and exercises added
- Appendix on using JMP added

## **Chapter 19 (Formerly 18)**

• No significant changes.

# **Chapter 20 (on website–Formerly 16)**

• Appendix on using JMP added